## **Photoshop Cs6 Install Download |LINK|**

Installing Adobe Photoshop is a very simple process. First, download the software from the Adobe website and extract it to your hard drive. Then, run the installation file that you downloaded and follow the on-screen instructions. Once the installation is complete, you need to crack the software. This can be done by downloading a software called a keygen, and then using the keygen to generate a serial number. When the software is cracked, you must run the software and enter the serial number generated by the keygen. Once the patching process is complete, you will have a fully functional version of Adobe Photoshop.

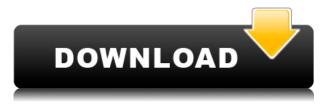

Increased your creativity with bring any image into Photoshop. It provides your image with a few editing tools plus a very professional environment for enhancing your photo and art. Press the image and extend the canvas with the marguee tool while holding the shift key. When you partly remove the image, select it with the selection tool and drag it to create new layers. At that point you can move the layers anywhere you like on your background and adjust the transparency for each layer using the brush tool. You can also create many color variations. Good for bringing any image into Photoshop. It provides your image with a few editing tools plus a very professional environment for enhancing your photo and art. Press the image and extend the canvas with the marguee tool while holding the shift key. When you partly remove the image, select it with the selection tool and drag it to create new layers. At that point you can move the layers anywhere you like on your background and adjust the transparency for each layer using the brush tool. You can also create many color variations. It offers huge catalogs that contain all the necessary tools and services an admirer needs. It starts from 511,200 images and 531,800 brushes. The most important thing is that Photoshop is inevitable for photographers and designers who want to touch their pictures in more than one way. Development of the photo editing and photo retouching apps is an important victory for Adobe. This company has evolved from its primary task into a photo editing and designing suite. Adobe Photoshop is the best photo editing app in use today for iPad.

## Adobe Photoshop 2022 (Version 23.2) Full Product Key 2023

There are several requirements that Photoshop needs to connect to the web. First, Photoshop needs a browser that supports JavaScript (or WebAssembly ). Second, Adobe has added a crop tool tag to allow users to pick what they want on their web pages. You may have already heard about the Creative Suite product that goes along with Photoshop. Creative Suite allows users to work on the web, mobile, and across multiple platforms. The terms are similar to the terms of Adobe Photoshop and Creative Cloud. If you are already a Creative Suite subscriber you will have access to the web version of Adobe Photoshop, and so did Photoshop customers. However, be aware that this version of Photoshop is not the same as the standalone Photoshop package available to computer owners. For more information, see How to use Photoshop on the web. If you have an older version of Photoshop, Adobe recently launched a new update called Photoshop CC 2020. If you are looking for a simple, easy to use version of Photoshop, this update is for you. Photoshop CC 2020 is a free update to older versions (e.g. 2019, 2018, etc). You can use the (desktop) or (mobile) versions of Creative Suite to access your desktop photos, videos, and other files. For example, you could clip, adjust, and enhance your photo from your smart device. For designers, photographers, artists and anyone who wants to push their creative boundaries, Adobe Photoshop Camera is the app to get. It adds the powerful, Photoshop-like creative preset packs to your smartphone camera, letting you make beautiful images and share them to your liking. This new experience to come built into the camera has been developed alongside artist Sebastián Betbeder of CSS-Unicorn and the UI team at Adobe Research in Boston. Both join thousands of Adobers already using Adobe Photoshop in the cloud to create amazing creative work. e3d0a04c9c

## Adobe Photoshop 2022 (Version 23.2) Download free License Key Activation Code With Keygen x32/64 {{ latest updaTe }} 2023

There are many reasons to start using Adobe Photoshop. The most obvious is that it's the top-of-theline graphics software in the world for professionals. For everyday users, it's also a great choice with plugins that can add a ton to their standard toolbox. Furthermore, Adobe offers a generous selection of complimentary apps-including tools and plugins for professionals-that can be added to a subscription. These plugins include Scripting, Genesis, and other tools to add only the functions you need. In 2010, I started working with protools at metallica. The studio I was working for was using corel draw but because the client's budget, it was not possible to buy the contract with the outside service. If you are not committing to a powerful tool, then you will not be able to earn money. I found Photoshop and I love photos so I decided to work with Photoshop and I did some editing. Now I edit at a good level and I'm happy with it. In 2016, I began looking for a programmer to work with Photoshop, to develop an unstable application. I decided to sit around the program, to get to know it better. Then, Adobe gave me hope, indicating that it would introduce a new class that would later be used with the program. The interest in working with the program increased. I began working with Adobe Photoshop, at first, It was really difficult and inefficient but I have made some improvements. In late 2009, I was looking for a retouching program that I could use in my division. I had a friend who was working at Microsoft and he introduced me to Atelier Production Suite. It is a stage where professionals work, using a set of products and a system. This video is an introduction, it is a step by step procedure, so when you know that, in producing videos, sections of the materials will be more elegant and products will be exposed.

adobe photoshop lightroom 6 - pc download photoshop 6c free download photoshop 6s download photoshop 6s free download adobe photoshop 6s download plugin knockout 2 photoshop cc 64 bits download adobe photoshop lightroom 6 download for pc photoshop download for pc 6 photoshop ps 6 free download photoshop ps 6 download for pc

Adobe Photoshop is a number of different files and they all add up to make the one thing that you need for amazing photographs. There are two tools that you can make from scratch: Image, and Layer. There are Feature layers that let you sort and organize your file, there are Adjustment layers that you switch on and off if you need to. These are powerful tools, but there are limitations as to what you can and cannot do. Photoshop CS5 or CS5 is considered to be the upgraded version of photoshop at any point in time. It has some great features that people love for the progress that has been made with advanced tools and features that you can use while working on photos. There are many of the tools and features that were supposed to come with the newest version of PS and it didn't happen and it's on us to keep up with the latest version and get the best out of it. For all your photo editing needs, you need to get Photoshop CS6. This is the latest version of Photoshop that offers a variety of features and benefits to the users. It lets you create amazing works of art and it's not all about learning it or trying things out. It's all about your ideas and how they are presented so why not make it as awesome as possible with how creative you can be? Photoshop is an incredible, versatile, and widely-used image-editing tool for professionals and amateurs alike. As with many powerful tools, however, the learning curve can be steep. But, if you can put that down, you can begin to enjoy all the benefits of the program.

This advanced image editing software is used by both amateur and professional users. It combines a host of powerful tools for graphic design, photo retouching, image compositing, and more. Its robust features, intuitive interface, and multi-platform compatibility, combined, provide the best possible image-editing software for all levels of expertise and usage. The members of the ImageMagick community, of the free or open source operating system, create image-processing programs. While Photoshop is not the only image-editing program in the world, innovative users put it to use in ways that most people never imagined. Adobe Photoshop has recently announced the release of its latest version named the Adobe Photoshop CC. The software is a completely redesigned version and is capable of handling all types of complex photo editing projects. The latest version is now available for free for a 30 days trial version. Adobe Photoshop CC is the best genuine Photoshop alternative and comes with some powerful features if you are looking for high-end features and advancements. Some of its most essential features are mentioned below: Image editing features are controlled by various tools. Each tool can be used in different settings, and users need to be familiar with how its tool can be used. There are different controls for advanced features such as blending, dedicated you tools for making sure that the routine for artwork is correct. Photoshop supports importation of various file formats as well as export options. However, Photoshop is also limited by the hardware capabilities of the user's computer. Photoshop is basically a "scripting" application. Generally, it runs on a computer with the most recent software and hardware features. Users can also take the software customization level to a higher stage.

https://zeno.fm/radio/marketing-management-ramaswamy-namakumari-pdf-zip https://zeno.fm/radio/signcut-pro-1-07-keygen https://zeno.fm/radio/the-sims-2-ultimate-collection-2014-multi-21-repack-mr-dj-rar https://zeno.fm/radio/modern-warfare-2-zone-files-download https://zeno.fm/radio/windows-7-ultimate-met-service-pack-1-32-bits-nl-mp3pro1986-crack-1klc https://zeno.fm/radio/starsector-activation-code-keygen-185 https://zeno.fm/radio/jr-typing-tutor-4211-serial-key-free-19 https://zeno.fm/radio/igo8-834102680-letoltes-ingyen-magyar https://zeno.fm/radio/download-full-powtoon-torrent https://zeno.fm/radio/autodata-crack-3-38-download-mega https://zeno.fm/radio/zoo-tycoon-2-ultimate-collection-disc-1-download https://zeno.fm/radio/dishonored-english-language-pack-pc https://zeno.fm/radio/fixed-radmin-v3-4-keymaker-patch-embrace-utorrent-bm3v https://zeno.fm/radio/ncstudio-v5-4-53-english-setup https://zeno.fm/radio/adobe-media-encoder-cc-crack-amtlib-dll-file

One of the biggest changes from the 2016 updates is the new line labels/scales. In the line scales update, Photoshop has made it easier for non-linear, or curved, projects. The traditional way to build wireframes for websites was to place lines on a piece of paper and then trace the lines onto the computer screen. In Photoshop, a grid is placed on the image and lines added to each axis of the grid. It's been a true delight to watch you all use the features and ideas of Adobe Photoshop. We all hope you continue to enjoy taking care of all your creative needs with Photoshop. We look forward to building the future of digital photography together with you. Resulting from a conversation at the recent Adobe Summit, this year's Photoshop release has a new name: Photoshop. While Photoshop will remain the world's most popular imaging tool, this new moniker more accurately reflects the product's increased focus on creativity. In addition to announcing Photoshop CC—for creative professionals—Adobe also introduced Photoshop Mix, a new mobile app design for creating, editing, and

sharing mobile content. Easily edit and save location and exposure settings from a single Photoshop file. Simply highlight the location and exposure settings of all your images in a single Photoshop file and bring them all into Photoshop. Shine your image and bring black and white back with one click. Lighten a dull image and make it pop in a shot seconds. Use your camera's battery to save wall power in outdoor photography.

https://turn-key.consulting/2023/01/01/photoshop-download-app- hot / https://miaprintshop.com/wp-content/uploads/2023/01/Download-Adobe-Photoshop-2021-Registratio n-Code-With-Key-PCWindows-3264bit-2022.pdf http://www.kiwitravellers2017.com/2023/01/02/60-photoshop-brushes-bundle-free-download-top/ https://ameppa.org/wp-content/uploads/2023/01/Adobe-Photoshop-CC-2019-Download-Hack-License-Key-Full-Windows-1011-lifetime-releaSe-20.pdf https://www.corsisj2000.it/wp-content/uploads/2023/01/Adobe-Photoshop-2021-Version-2231-Licens e-Key-Full-3264bit-Latest-2023.pdf https://7hjbe5.a2cdn1.secureserver.net/wp-content/uploads/2023/01/Adobe-Photoshop-Lightroom-6-Download-Free-NEW.pdf?time=1672595176 https://mentorus.pl/photoshop-2021-version-22-3-torrent-activation-code-last-release-2023/ https://calibrationservicesltd.com/wp-content/uploads/2023/01/Adobe-Photoshop-Cs6-Software-Free-Download-For-Windows-10-BETTER.pdf http://wolontariusz.com/advert/free-photoshop-download-for-windows-11-hot/ https://www.muslimahcare.com/wp-content/uploads/2023/01/elorfear.pdf http://www.kiwitravellers2017.com/wp-content/uploads/2023/01/Download Swatches Photoshop Fre e TOP.pdf http://agrit.net/wp-content/uploads/2023/01/darcyb.pdf http://moonreaderman.com/adobe-photoshop-cc-2018-download-with-product-key-hacked-for-window s-2022/ https://redimoldova.com/en/photoshop-cs6-download-free-license-key-full-for-windows-lifetime-patch-2022/ https://tidmodell.no/wp-content/uploads/2023/01/taltail.pdf https://thegolfersdomain.com/wp-content/uploads/2023/01/pilchr.pdf http://vereskriszta.com/?p=1 https://womss.com/adobe-photoshop-2021-version-22-3-product-key-activation-code-with-keygen-mac -win-last-release-2023/ https://cleverfashionmedia.com/advert/polygon-shapes-for-photoshop-download-exclusive/ https://kitchenwaresreview.com/rectangle-shape-photoshop-download-exclusive/ http://periodistasagroalimentarios.org/advert/download-free-photoshop-2021-version-22-4-1-keygen-f ull-version-license-key-for-windows-x64-2022/ https://romans12-2.org/wp-content/uploads/2023/01/Adobe Photoshop CC 2014 Product Key WIN MAC 64 Bits updAte.pdf https://orbeeari.com/photoshop-download-in-windows-10-fixed/ https://reckruit.com/wp-content/uploads/2023/01/lilihar.pdf http://raga-e-store.com/lavers-styles-photoshop-download-work/ http://www.lab20.it/wp-content/uploads/2023/01/mandchay.pdf https://conbluetooth.net/link-download-photoshop-terbaru- full https://baa.mx/download-adobe-photoshop-for-windows-10-new/ http://www.steppingstonesmalta.com/wp-content/uploads/2023/01/titiaspi.pdf http://www.jbdsnet.com/adobe-photoshop-7-0-download-serial-key-fix/ https://metroamlak.com/wp-content/uploads/2023/01/Photoshop-EXpress-Activation-Code-WinMac-x3 264-Latest-2023.pdf

http://www.thebusinessarticle.com/?p=32500 https://weihnachts-lichter.de/wp-content/uploads/2023/01/staifer.pdf https://filskart.com/wp-content/uploads/2023/01/Photoshop-Kaise-Download-Karen-EXCLUSIVE.pdf http://www.bevispo.eu/wp-content/uploads/2023/01/benbro-1.pdf https://whoautos.com/wp-content/uploads/2023/01/Microsoft-Office-Photoshop-2007-Free-Download-TOP.pdf https://holytrinitybridgeport.org/advert/download-free-photoshop-2020-version-21-crack-x32-64-2023 / https://womss.com/wp-content/uploads/2023/01/lauuthm.pdf https://upstixapp.com/adobe-photoshop-software-for-windows-8-1-free-download-top/ http://vietditru.org/advert/adobe-photoshop-2021-version-22-3-download-activation-key-activation-co

## The New Presets

de-win-mac-64-bits-new-2023/

It's hard to find one other program more powerful than Photoshop in terms of preset features. The AI features have already been introduced in Adobe Photoshop CC. The company has agreed to make use of AI for the upcoming version of Photoshop CC. The company has a real chance of beating the competition in terms of appealing AI features. The preset features will be a game-changer in the upcoming commercial version of Photoshop coming this fall that is expected to be priced under the \$300 per year. Photoshop is part of the Adobe Creative Cloud, which includes other popular tools such as Adobe Illustrator, Photoshop Lightroom and Adobe Dreamweaver. Photoshop Creative Cloud allows users to work on image and graphic content from anywhere. Descamps also talked about the workflow required to edit time-sensitive events. The EOS C200 starts out as a RAW file, but the user can slice and dice all sorts of images to create the best guality final file, he said. He demoed the ability to overlay video files to show his framing and lighting strategy. He also talked about the Arrow Tool, the Encompassing Radial Filter, and the command Overlay. The Arrow Tool allows you to direct the physical movement of the camera and frame, creating an image that moves with the camera when you pan and zoom, he said. He also turned to the shorter telephoto lens for dramatic shots. "Because the lens is 30 mm/f2.8, which gives you a little more reach, it's very wide open and you don't have to stop down," he said. "It's not as 'macro' as shooting wide open."